# Actualización del Apartado de Protección de Datos Personales del INAI

Como sabes, el pasado 31 de octubre de 2023, el Pleno del INAI aprobó el acuerdo ACT-PUB/31/10/2023.08 mediante el cual se establece el Programa de Evaluación Anual 2024. en relación con el desempeño en el cumplimiento de las disposiciones contenidas en la Ley General de Protección de Datos Personales en Posesión de Sujetos Obligados y demás normatividad aplicable en la materia.

Por ello, como parte de la actualización del Apartado de Protección de Datos Personales del INAI, solicitamos de tu valioso apoyo, como Enlace de Documento de Seguridad, para que nos ayudes a responder el siguiente formulario, a mas tardar el 30 de noviembre de 2023.

Datos generales de la persona enlace de Documento de Seguridad

Escribe tu nombre completo (mayúsculas y minúsculas: Nombre, Apellido (s))

Tu respuesta

Escribe tu correo electrónico institucional

Tu respuesta

¿A qué unidad administrativa perteneces?

Elige

#### ¿Conoces el Documento de Seguridad del INAI?

Sí

No (Te invitamos a descargarlo de nuestro Apartado de Protección de Datos Personales)

En el último año, ¿recibiste capacitación especializada en materia de protección de datos personales (Avisos de Privacidad, Documento de Seguridad, Sistema de **Gestión de Seguridad de Datos Personales)?** 

Sí

No. Te sugerimos acercarte con Gabriela Mendoza, Enlace de Capacitación del INAI para conocer la oferta de capacitación disponible

En el último año, ¿actualizaste las cartas de confidencialidad de todas las personas que laboran en tu unidad administrativa?

 $\bigcap$  Si

No. En este caso, te sugerimos las actualices y conserves como una medida de seguridad administrativa.

¿Conoces los criterios específicos establecidos por el Comité para la mejor observancia de la LGPDPPSO?

Sí

(C) No. Te sugerimos que los consultes y socialices al interior de tu área.

#### **TRATAMIENTO DE DATOS PERSONALES**

Rellena previamente las respuestas y, a continuación, haz clic en Generar enlace

<u>Datos Fersonales en Fosesión de Sujetos Johogoos Johaner Entendere John Chemillion</u>

"Cualquier operación o conjunto de operaciones efectuadas mediante procedimientos manuales o automatizados aplicados a los datos personales, relacionadas con la obtención, uso, registro, organización, conservación, elaboración, utilización, comunicación, difusión, almacenamiento, posesión, acceso, manejo, aprovechamiento, divulgación, transferencia o disposición de datos personales."

¿La unidad administrativa a la que perteneces realiza tratamiento de datos personales?

Sí

No

#### **AVISOS DE PRIVACIDAD**

Con fundamento en lo dispuesto en los artículos 26, 27 y 28 de la LGPDPPSO, los avisos de privacidad deben cumplir con elementos informativos mínimos obligatorios que señalan los artículos antes referidos, así como los relativos de los Lineamientos Generales de Protección de Datos Personales para el Sector Público y los artículos 11, 14, 15, 16 y 19 de los Lineamientos que establecen los parámetros, modalidades y procedimientos para la portabilidad de datos personales.

Para responder las preguntas de la presente sección, es necesario que previamente, identifiques:

1. Avisos de privacidad (en su modalidad integral y simplificado) elaborados por tu área.

2. Formato de autoevaluación para revisar si sus avisos de privacidad cumplen con los elementos mínimos necesarios dispuestos en la normativa de la materia.

3. Listado de avisos de privacidad publicados en la sección "Avisos de privacidad integrales", a fin de identificar si la totalidad de sus avisos de privacidad se encuentran publicados en dicho apartado.

De acuerdo con la autoevaluación, ¿los avisos de privacidad elaborados por tu unidad administrativa cumplen con los elementos informativos mínimos obligatorios?

) Sí

No. En caso de que no cumplan con alguno de los elementos informativos mínimos obligatorios, te pedimos realizar las actualizaciones necesarias y remitirlos a la Unidad de Transparencia para su publicación en la página web.

¿Localizaste todos los avisos de privacidad elaborados por tu unidad administrativa en la sección "Avisos de Privacidad Integrales" o en el Apartado de **Protección de Datos Personales?** 

Sí

No. Si falta uno o más avisos de privacidad, acércate a la Unidad de Transparencia para que se publiquen

#### **ENCARGADOS**

Conforme a lo dispuesto en el artículo 3, fracción XV de la Ley General de Protección de Datos Personales en Posesión de Sujetos Obligados, deberá entenderse por ENCARGADO:

"La persona física o jurídica, pública o privada, ajena a la organización del responsable, que sola o conjuntamente con otras trate datos personales a nombre y por cuenta del responsable"

El artículo 59 de la Ley de la materia dispone que la relación entre el responsable y el encargado deberá estar formalizada mediante contrato o cualquier otro instrumento jurídico que decida el responsable, de conformidad con la normativa que le resulte aplicable, y que permita acreditar su existencia, alcance y contenido.

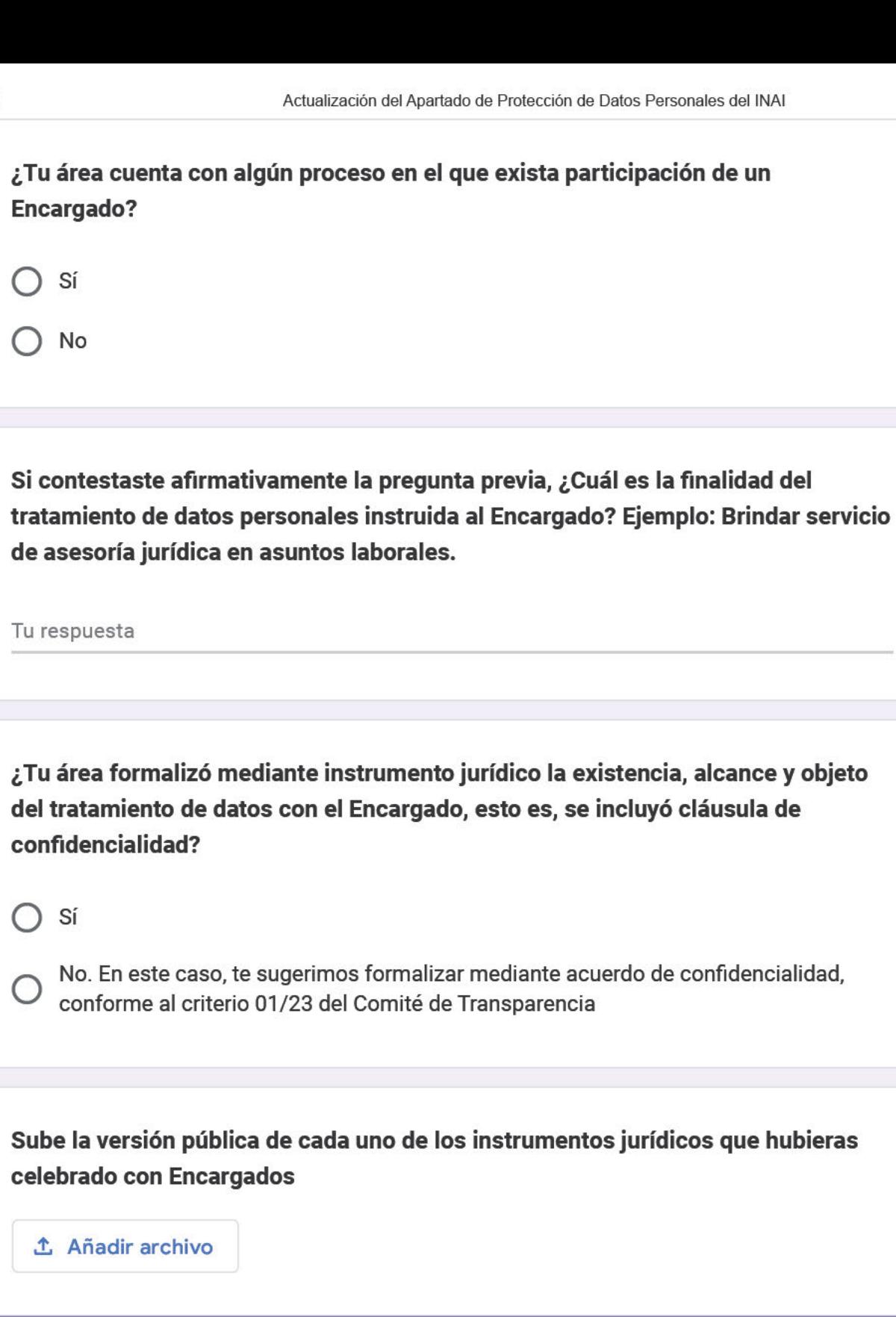

### TRANSFERENCIAS DE DATOS PERSONALES

Conforme a lo dispuesto en el artículo 3, fracción XXXII de la Ley General de Protección de Datos Personales en Posesión de Sujetos Obligados, deberá entenderse por

"Toda comunicación de datos personales dentro o fuera del territorio mexicano, realizada a persona distinta del titular, del responsable o del encargado".

Por su parte, el artículo 66 de la Ley de la materia dispone que toda transferencia deberá formalizarse mediante la suscripción de cláusulas contractuales, convenios de colaboración o cualquier otro instrumento jurídico, de conformidad con la normatividad que le resulte aplicable al responsable, que permita demostrar el alcance del tratamiento de los datos personales, así como las obligaciones y responsabilidades asumidas por las partes.

¿Tu área cuenta con algún proceso en el que realice transferencias de datos personales?

Sí

No

En caso de haber respondido afirmativamente la pregunta previa, indica la denominación del receptor

Tu respuesta

Indica la finalidad de la transferencia de los datos personales

Tu respuesta

A continuación, indica una breve descripción de la forma en la que se obtuvo el consentimiento del titular, o bien, especificar alguna de las excepciones establecidas en los artículos 22 y/o 70 de la LGPDPPSO

Tu respuesta

Indica el medio o forma por el que el responsable comunicó al receptor de los datos personales, el aviso de privacidad conforme al cual se tratan los datos personales frente a la persona titular

Tu respuesta

Indica si el(los) instrumento(s) jurídico(s) incluye(n) cláusula general de confidencialidad

Tu respuesta

Sube la versión pública de cada instrumento jurídico formalizada

**소 Añadir archivo** 

## SERVICIOS, APLICACIONES E INFRAESTRUCTURA EN EL CÓMPUTO EN LA NUBE **Y OTRAS MATERIAS**

Conforme a lo dispuesto en el artículo 3, fracción VI de la Ley General de Protección de Datos Personales en Posesión de Sujetos Obligados, deberá entenderse por CÓMPUTO EN **LA NUBE:** 

Modelo de provisión externa de servicios de cómputo bajo demanda, que implica el suministro de infraestructura, plataforma o programa informático, distribuido de modo flexible, mediante procedimientos virtuales, en recursos compartidos dinámicamente

El artículo 63 de la Ley de la materia indica que, el responsable podrá contratar o adherirse a servicios, aplicaciones e infraestructura en el cómputo en la nube, y otras materias que impliquen el tratamiento de datos personales, siempre y cuando el proveedor externo garantice políticas de protección de datos personales equivalentes a los principios y deberes establecidos en la presente Ley y demás disposiciones que resulten aplicables en la materia

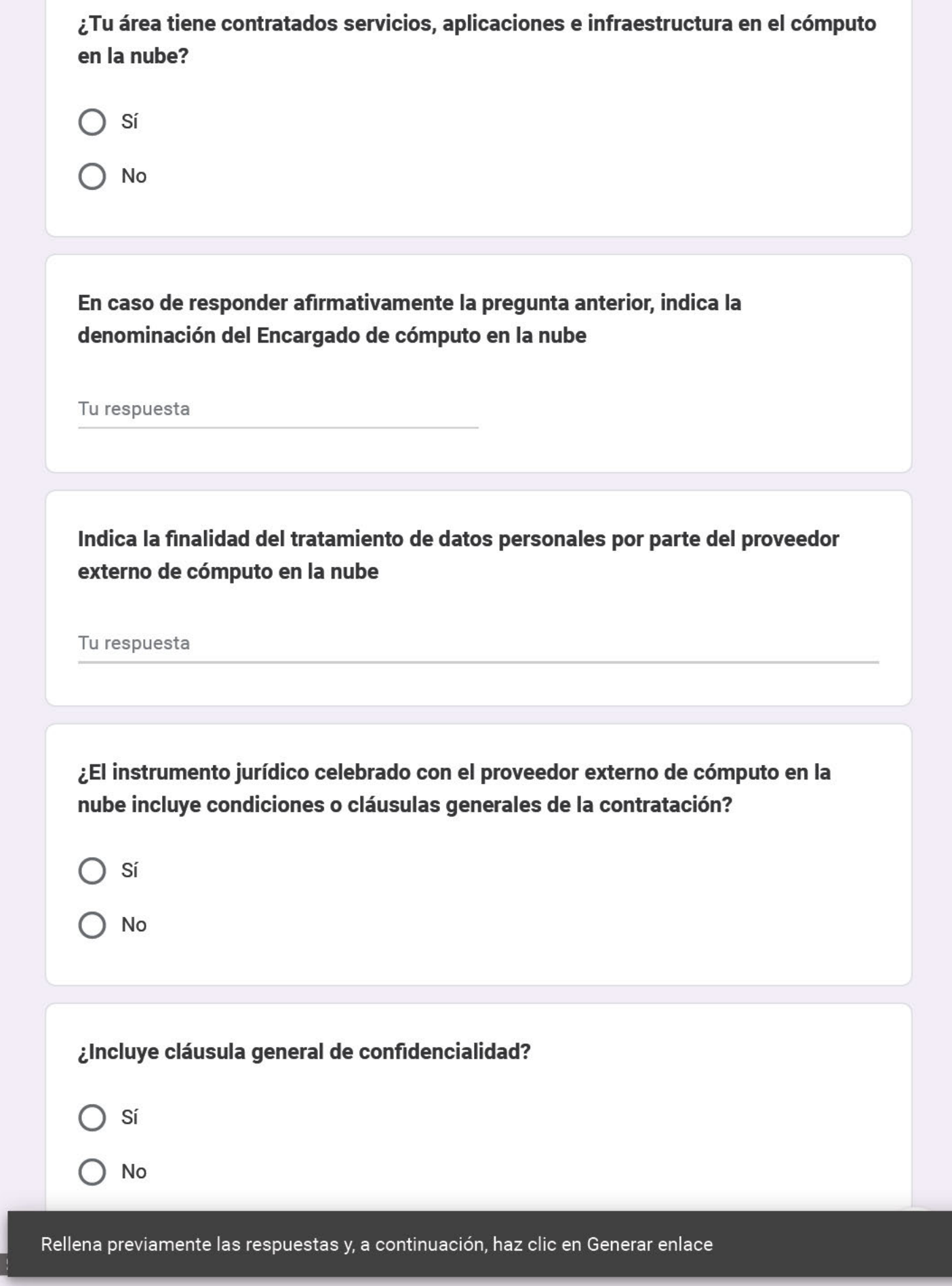

#### Sube la versión pública de cada instrumento jurídico de cómputo en la nube

#### **① Añadir archivo**

#### **PORTABILIDAD**

Conforme al artículo 57 de la LGPDPPSO cuando se traten datos personales por vía electrónica en un formato estructurado y comúnmente utilizado, la persona titular tendrá derecho a obtener del responsable una copia de los datos objeto de tratamiento en un formato electrónico estructurado y comúnmente utilizado que le permita seguir utilizándolos

El artículo 6 de los Lineamientos que establecen los parámetros, modalidades y procedimientos para la portabilidad de datos personales, dispone que se entenderá que un formato adquiere la calidad de estructurado y comúnmente utilizado, con independencia del sistema informático utilizado para su generación y reproducción, cuando se cumplan todos los siguientes supuestos

- 1. Se trate de un formato electrónico accesible y legible por medios automatizados, de tal forma que éstos puedan identificar, reconocer, extraer, explotar o realizar cualquier otra operación con datos personales específicos;
- 2. El formato permita la reutilización y/o aprovechamiento de los datos personales, y
- 3. El formato sea interoperable con otros sistemas informáticos.

¿Tu área realiza tratamientos de datos personales por medios automatizados o electrónicos?

- Sí
- No

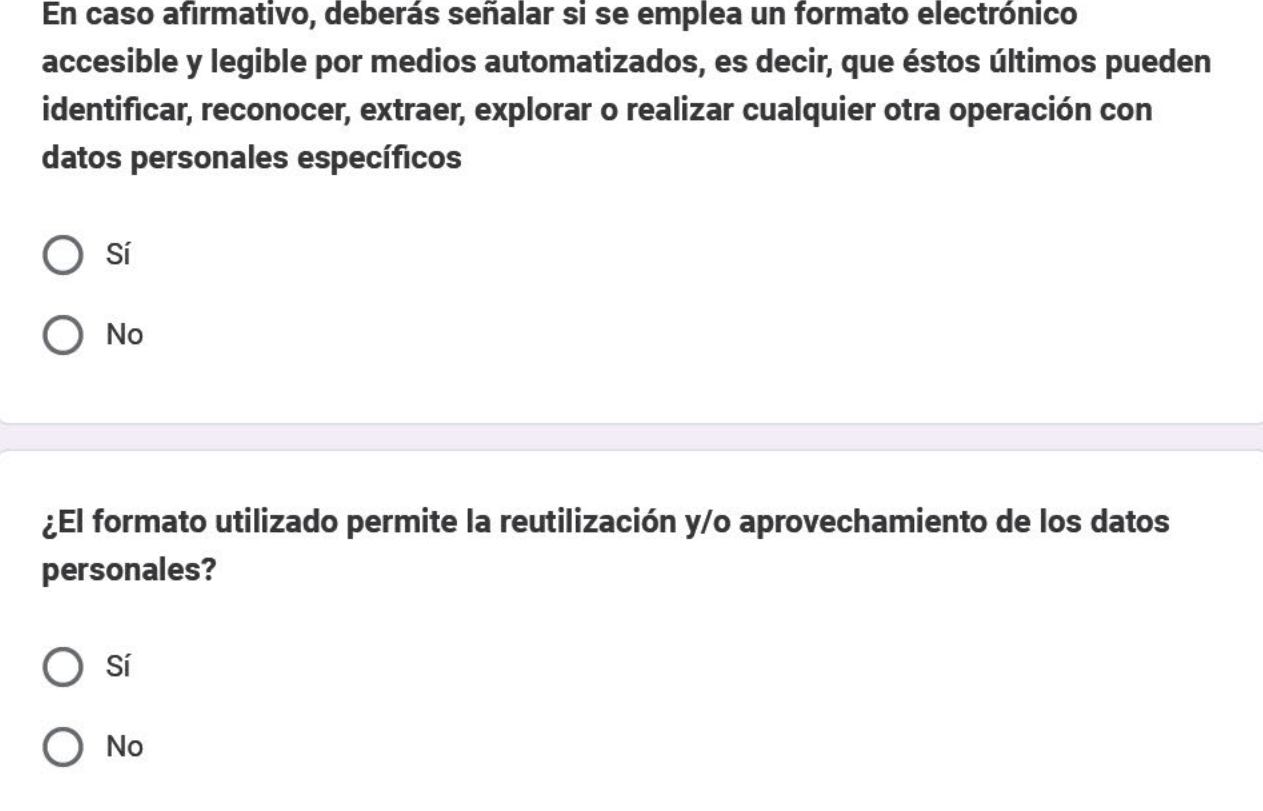

Sube el aviso(s) de privacidad integral(es) por cada tratamiento de datos personales en los cuales sea posible solicitar la portabilidad de estos, donde se establezcan los tipos o categorías de datos personales que técnicamente sean portables; el o los tipos de formatos estructurados y comúnmente utilizados disponibles para obtener o transmitir sus datos personales, y los mecanismos, medios y procedimientos disponibles para que el titular pueda solicitar la portabilidad de sus datos personales. Dicho documento deberá contener la siguiente información:

Denominación del tratamiento de datos personales que permite la a) portabilidad

Tipo de medio por el cual se difunde el aviso de privacidad (Físico / b) Electrónico / Físico y Electrónico / Óptico / Sonoro / Visual / Otra tecnología)

Lugar físico en el cual el titular podrá revisar el aviso de privacidad c)

Hipervínculo al aviso de privacidad publicado en el portal de internet del  $\mathbf{d}$ responsable.

**↑** Añadir archivo

¿En caso de que la persona titular no acompañe a su solicitud el medio de almacenamiento para la elaboración de la copia correspondiente de sus datos personales, le facilita dicho medio de almacenamiento?

Sí

No

#### **TRATAMIENTOS INTENSIVOS O RELEVANTES**

El artículo 74 de la LGPDPPSO dispone que cuando el responsable pretenda poner en operación o modificar políticas públicas, sistemas o plataformas informáticas, aplicaciones electrónicas o cualquier otra tecnología que a su juicio y de conformidad con esta Ley impliquen el tratamiento intensivo o relevante de datos personales, deberá

Rellena previamente las respuestas y, a continuación, haz clic en Generar enlace

<u>regonnemos el ordinamente de la seste el la segas en la menatencia de dioregelon de defosi</u>

personales.

Te recomendamos consultar las DISPOSICIONES ADMINISTRATIVAS DE CARÁCTER GENERAL PARA LA ELABORACIÓN, PRESENTACIÓN Y VALORACIÓN DE EVALUACIONES DE IMPACTO EN LA PROTECCIÓN DE DATOS PERSONALES, para que puedan identificar los supuestos en los que se está en presencia de un tratamiento intensivo o relevante de datos personales y conozcan la forma en la que se elabora y presenta la evaluación de impacto correspondiente.

¿En tu área existen o se pretenden poner en operación políticas públicas, sistemas o plataformas informáticas, aplicaciones electrónicas o cualquier otra tecnología que impliquen el tratamiento intensivo o relevante de datos personales.

Sí

No

En caso afirmativo, indica la denominación de la política pública, programa, sistema, plataforma, aplicación o cualquier otra actividad que implique el tratamiento intensivo o relevante de datos personales realizado

Tu respuesta

¿La política pública, programa, sistema, plataforma, aplicación o cualquier otra actividad que implique el tratamiento intensivo o relevante de datos personales realizado está sujeta a alguna de las exenciones de la presentación de evaluación de impacto?

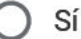

No

En caso de una respuesta en sentido afirmativo, sube el informe de exención emitido por el INAI.

土 Añadir archivo

#### **COMENTARIOS U OBSERVACIONES**

En caso de que quieras realizar algún comentario u observación respecto de la información que integraste en el presente formulario, puedes hacerlo en este espacio

En su caso, usa este espacio para realizar algún comentario u observación

Tu respuesta

Obtener enlace

Nunca envíes contraseñas a través de Formularios de Google

Este contenido no ha sido creado ni aprobado por Google. Notificar uso inadecuado - Términos del Servicio -Política de Privacidad

# **Google Formularios**